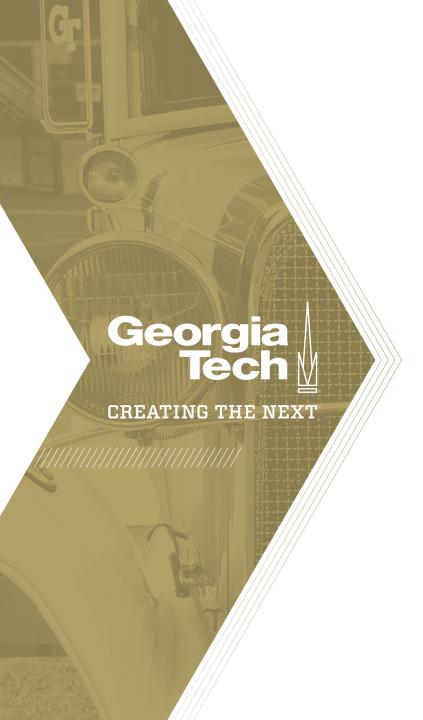

# **Project States**

Quick Reference Guide

## **Project States**

Once a **Project** is created, State defaults to Pending. As you execute the project, the State will update with the following values listed below:

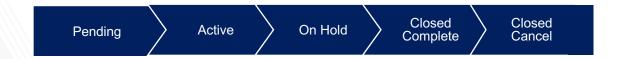

**Pending** is used to identify a project that has been created, but no prep work has yet started.

**Active** indicates work on the project has started. Once a task has a % Complete value, Time is logged for a task, or the task State is changed to Work in Progress, this State is automatically set.

**On Hold** indicates Project has been put on hold and no work is progressing.

**Closed Complete** indicates that the project was completed and is now closed. No additional work is being done, and no time will be booked against the project.

**Closed Cancel** indicates that the project was not completed. Could indicate the project was no longer a viable candidate or no longer needed.

## Project Task State Roll Up & Roll Down

Some project task states roll up when you have parent and child task relationships:

- When the state of the child task is manually changed to Work in Progress or Closed the parent state is updated.
- Pending and Open do not roll up to the parent task.

#### Project tasks can also roll down:

• If you change the state of a Project to **Closed**, all tasks under it change to the default closed value (Closed Complete).

#### Note:

- Closed Projects can no longer be re-opened at the project level. You must open a project task or create a new task with an Open, Pending or Work in Progress state.
- Parent tasks (tasks with child tasks under it) are read-only and the state can not be modified directly. You must change the states of the child tasks.

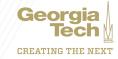